### Calendario académico 2023/24

L M X

 $6 \overline{7}$ 

 $13<sup>7</sup>$  $14$ 

6

2023 octubre

 $\Box$ 

 $\overline{1}$ 

7 8

**2024 enero** 

V S D

 $6<sup>1</sup>$  $\overline{7}$ 

2024 julio  $\mathbf S$ 

> 6  $\overline{7}$

 $13$ 

5

 $12<sup>2</sup>$ 

 $19$ 20  $21$ 

D

 $14$ 

12 13 14

18 19 20 21

 $V$  S

6

18 19 20 21 22

M

 $L$ 

 $\overline{2}$ 

9

 $16$ 17

8

15 16  $17$ 

L. M  $\mathsf{x}$  $\mathsf{J}$  $\mathbf{V}$ 

8

-9

29 30 31

15 16 17 18

30 31

M  $\mathsf{x}$  $J$ 

9

29 30 31

я  $\overline{a}$ 5

 $10<sub>1</sub>$  $11$ 

 $X = J$ 

12  $13$  $14$  $15$ 

23 24 25 26 27 28 29

### **GRADO**

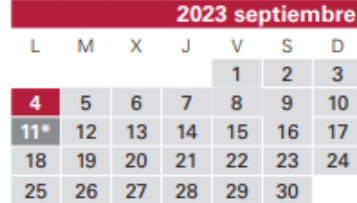

\*Fecha límite de cierre de actas de TFG 2022-23

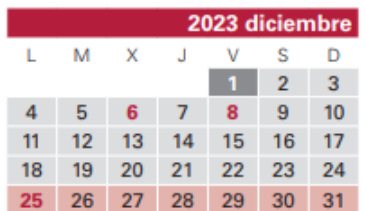

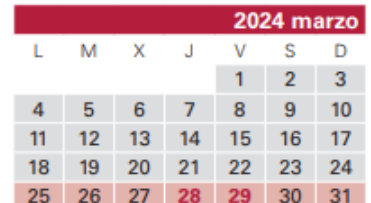

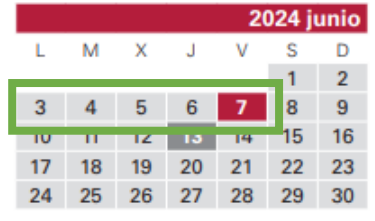

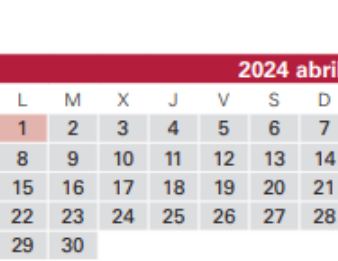

з

 $11$ 

22 23 24 25 26 27 28

22 23 24 25 26 27 28

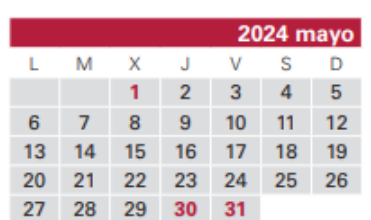

2023 noviembre  $S$ 

> $4<sup>1</sup>$  $5\phantom{1}$

2024 febrero

3

 $10<sub>1</sub>$  $11$ 

 $17<sup>2</sup>$ 18

D

 $\overline{4}$ 

 $11 \quad 12$ 

D

 $\mathbf{V}$ 

 $\overline{2}$  $\vert 1 \rangle$ 

 $J$ 

20 21 22 23 24 25 26

L M X J V S

 $\overline{7}$ 

 $14$ 15 16

26 27 28 29

6

 $12 \quad 13$ 

8

19 20 21 22 23 24 25

 $\mathbf{1}$  $\overline{2}$ з

8  $\overline{9}$  $10<sup>10</sup>$ 

15  $16$  $17$ 18 19

27 28 29 30

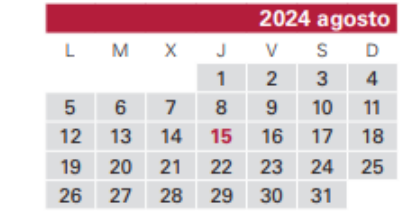

✓ En junio se publican los **HORARIOS del curso académico 2024/25** en la página web de la ETSIIAB

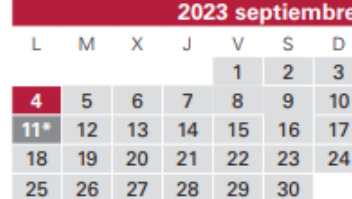

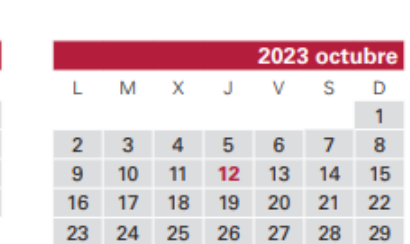

**2024 enero** 

V S D

12 13 14

 $6<sup>-1</sup>$  $\overline{7}$ 

2024 julio

20  $21$ 

 $14$ 

30 31

8

 $15$ 16

M  $\mathsf{x}$  $\mathbf{J}$ 

29 30 31

M

-9

29 30 31

8

 $15$ 16

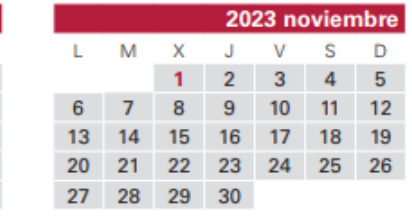

L M X J

26 27 28 29

6

 $12 \quad 13$ 

 $7^{\circ}$ 8

 $14$ 15 16  $17<sub>2</sub>$ 18

6

Calendario académico 2023/24

\*Fecha límite de cierre de actas de TFG 2022-23

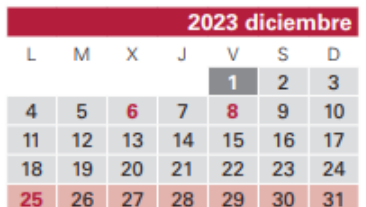

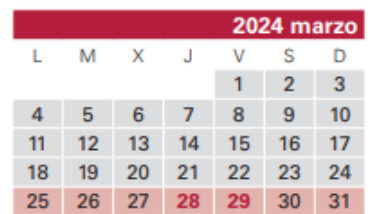

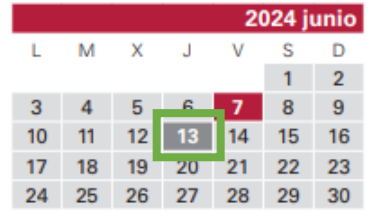

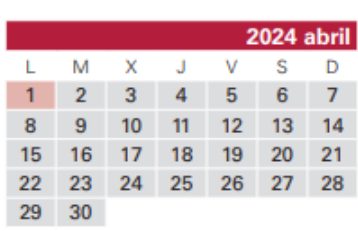

 $X \cup J$ 

 $\overline{\mathcal{F}}$ 18 22 23 24 25 26 27 28

 $\mathsf{V}$ S D  $\overline{7}$ 

 $12 \,$ 13

19

 $\Delta$ 5

 $11$ 

22 23 24 25 26 27 28

17 18 19 20 21

 $10<sup>°</sup>$ 

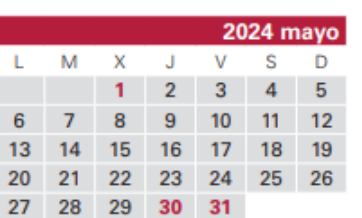

19 20 21 22 23 24 25

2024 febrero

R.  $\Delta$ 

 $10<sup>1</sup>$  $11$ 

 $V$ **S** D

 $\overline{2}$ 

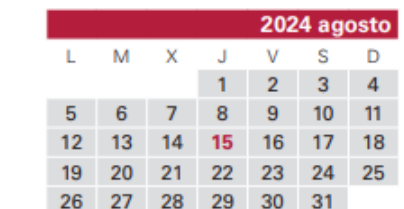

✓ En junio se publican los **HORARIOS del curso académico 2024/25** en la página web de la ETSIIAB

## ✓ Matrícula del curso 2024/25

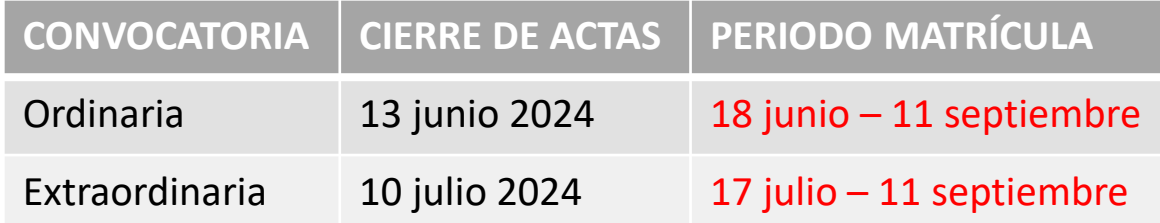

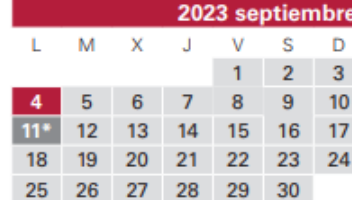

2023 octubre  $\mathbf{x}$  $\mathbf{V}$ **S**  $\mathbf{L}$ M  $\mathbf{H}$  $\mathbf{1}$  $7<sup>1</sup>$  $\overline{\mathbf{8}}$ 19 20 21 - 22 -23 25 26 27 28

30 31

22

-23 29 30 31

2023 noviembre L M  $\mathbf{x}$ - 11 S. D  $\overline{7}$  $13<sup>°</sup>$ 15 20 21 22 23 24 25 26 27 28 29 30

21 22

\*Fecha limite de cierre de actas de TFG 2022-23

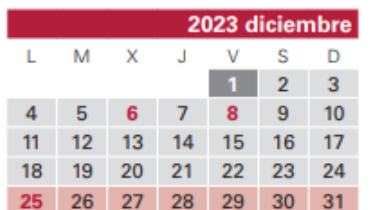

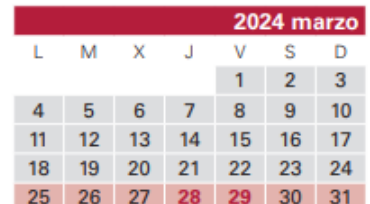

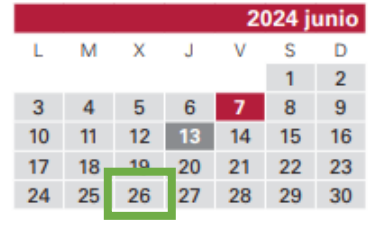

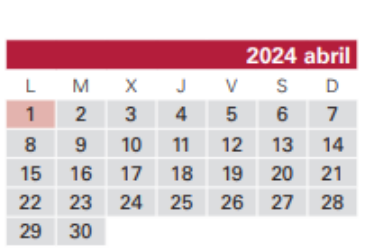

 $11$ 

.18 19 -20

 $17$ 

 $23 \mid 24$ 

29 30

18

24

**2024 enero** 

2024 julio

 $14$ 

 $21$ 

6  $\overline{7}$ 

 $\mathsf{v}$ S D

 $12$  $13$ 

25 26 27 28

 $\mathsf{V}$  $S$ D

 $12<sub>2</sub>$  $13$ 

19 20  $21$ 

25 26 27 28

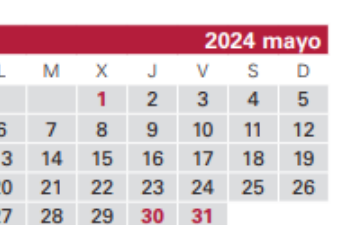

 $\mathsf{J}$  $\mathsf{v}$ S. D

26 27 28 29 30 31

 $\overline{2}$ 

2024 febrero

23 24 25

2024 agosto

### D

M  $\mathbf{x}$  $\mathsf{J}$  $\vee$ s D

-13

M  $\mathbf{x}$ 

L.

 $12<sub>2</sub>$ 

 $19$ -20 21 22 23 24 25

26 27 28 29

 $12<sup>2</sup>$ 

 $19<sup>°</sup>$ 20

Calendario académico 2023/24

✓ En junio se publican los **HORARIOS del curso académico 2024/25** en la página web de la ETSIIAB

# ✓ Matrícula del curso 2024/25

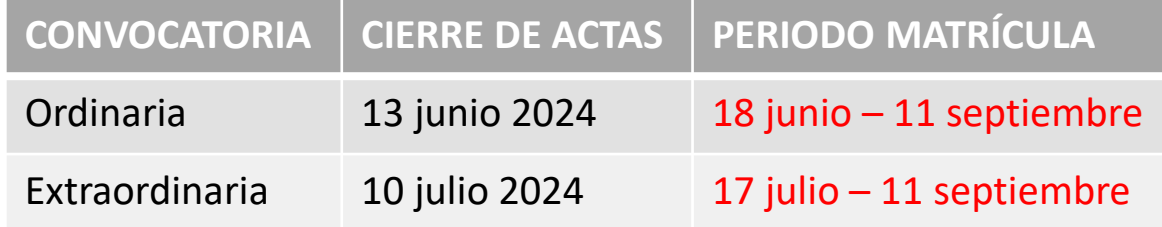

## ✓ Asignaturas optativas

 $\triangleright$  Conv. ordinaria | lista cerrada  $\left(1\right)$  | 26 junio

 $\triangleright$  Conv. extraordinaria | lista cerrada  $(2)$ | 24 julio

### **GRADO** 2023 septiembre

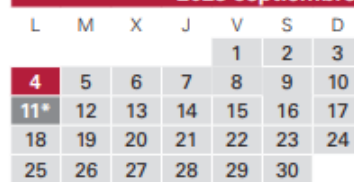

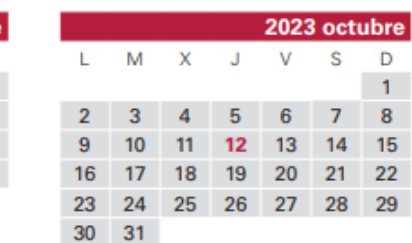

\*Fecha límite de cierre de actas de TFG 2022-23

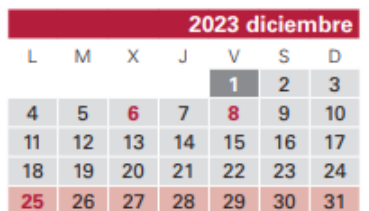

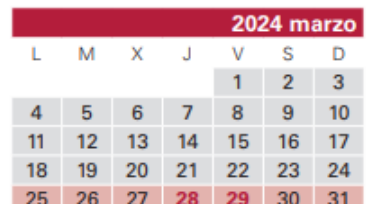

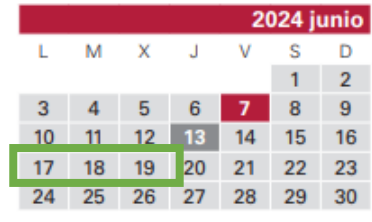

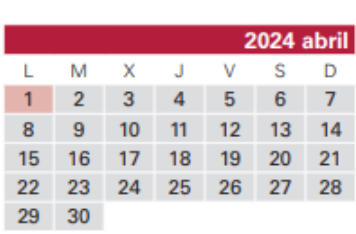

J.  $\mathsf{V}$  $S$ D

-18

 $25<sup>1</sup>$ 

24

 $17$ 

25 - 24

22 23

29 30 31

22

23

29 30 31

 $12<sub>2</sub>$  $13$ 

19 20  $21$ 

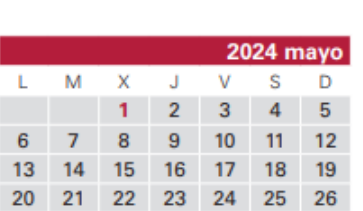

2023 noviembre

 $10<sub>10</sub>$ 

22 23 24 25 26

**S** 

2024 febrero

23 24 25

Ð

Calendario académico 2023/24

6

13

20 21

 $12<sub>2</sub>$ 

 $19<sup>°</sup>$ 

**2024 enero** 

26 27 28

2024 julio

 $21$ 

v s D

- 26 27 - 28

M  $\mathbf{L}$ 

 $\mathbf{x}$ 

15 16 17 18

27 28 29 30

M  $\mathbf{x}$  $\mathsf{J}$  $\vee$ **S** D

-13

-20

26 27 28 29

21 22

 $\mathbf{H}$ v

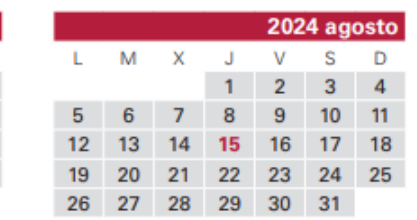

27 28 29 30 31

- $\triangleright$  Conv. ordinaria | lista cerrada  $(1)$  | 26 junio
	- a) 17-19 de junio  $\rightarrow$  completar formulario (Google forms) que encontraréis en la página web de la Escuela
	- b) 26 de junio  $\rightarrow$  lista cerrada  $\textcircled{1}$  publicada en la página web de la Escuela

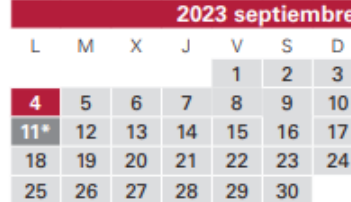

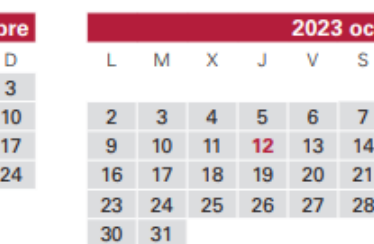

22

29 30 31

15 16 17  $23 - 24$ 

29 30 31

\*Fecha límite de cierre de actas de TFG 2022-23

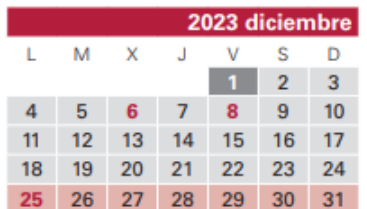

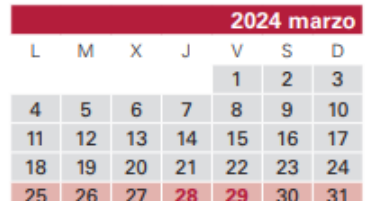

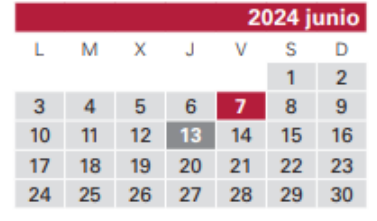

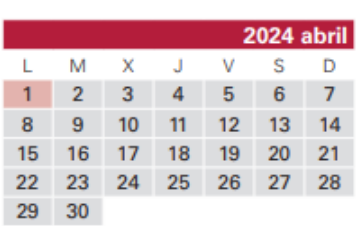

 $25$ -26 27

-18

24 23

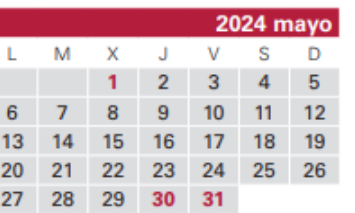

2023 noviembre

22 23 24 25 26

 $\vee$ **S** 

21 22 23 24 25

**S** 

2024 febrero

D

Calendario académico 2023/24

 $\mathbf{L}$ 

 $13$ 

20 21

 $12<sub>2</sub>$ 

 $19<sup>°</sup>$ -20

M

 $\mathbf{x}$ 

15

27 28 29 30

M  $\mathbf{x}$ 

26 27 28 29

- 11  $\mathbf{v}$ 

tubre

D

 $-1$  $\bf{8}$ 15

22

29

**2024 enero** 

 $13$ 

2024 iul

 $\mathsf{V}$ **S** D

19 20  $21$ 

25 26 27 28

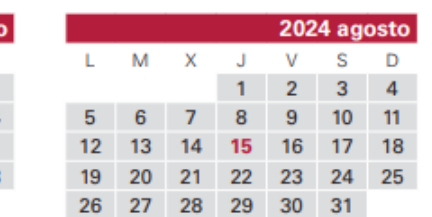

- $\triangleright$  Conv. ordinaria | lista cerrada  $(1)$  | 26 junio
	- a) 17-19 de junio  $\rightarrow$  completar formulario (Google forms) que encontraréis en la página web de la Escuela
	- b) 26 de junio  $\rightarrow$  lista cerrada  $(1)$  publicada en la página web de la Escuela
- $\triangleright$  Conv. extraordinaria | lista cerrada  $(2)$ | 24 julio
	- a) 15-17 de julio  $\rightarrow$  completar formulario (Google forms) que encontraréis en la página web de la Escuela

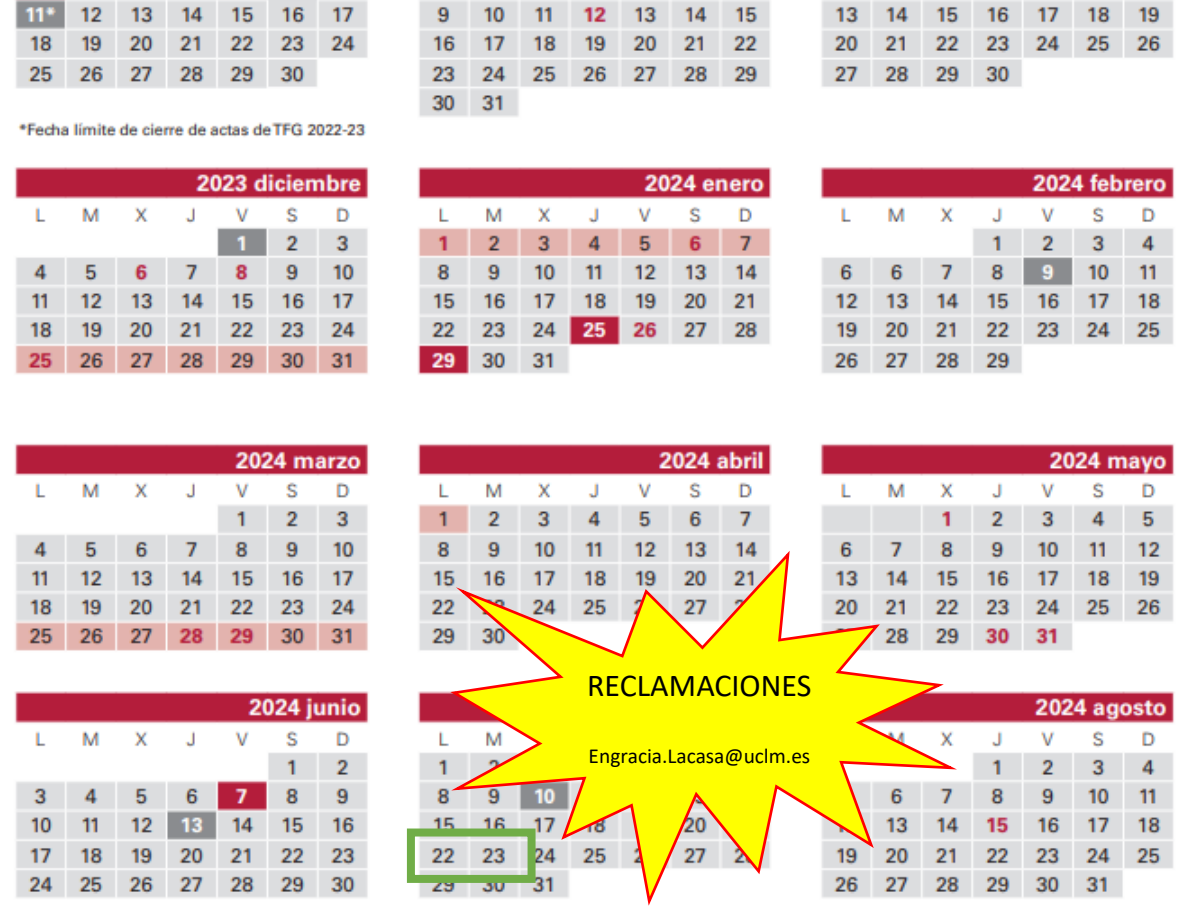

### Calendario académico 2023/24

M  $\mathbf{x}$  2023 noviembre

#### **GRADO**

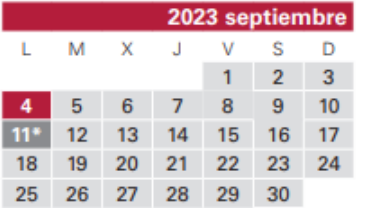

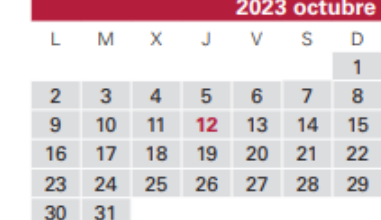

- $\triangleright$  Conv. ordinaria | lista cerrada  $(1)$  | 26 junio
	- a) 17-19 de junio  $\rightarrow$  completar formulario (Google forms) que encontraréis en la página web de la Escuela
	- b) 26 de junio  $\rightarrow$  lista cerrada  $(1)$  publicada en la página web de la Escuela
- $\triangleright$  Conv. extraordinaria | lista cerrada  $(2)$ | 24 julio
	- a) 15-17 de julio  $\rightarrow$  completar formulario (Google forms) que encontraréis en la página web de la Escuela
	- b) 22-23 de julio  $\rightarrow$  lista provisional (2) publicada en la página web de la Escuela

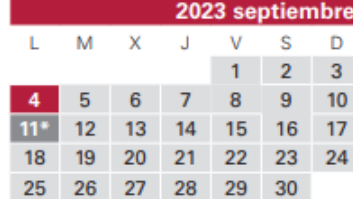

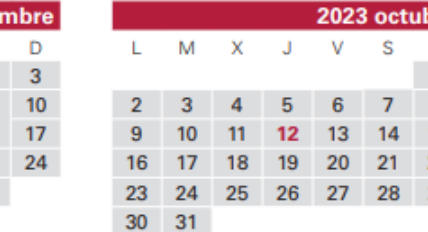

\*Fecha límite de cierre de actas de TFG 2022-23

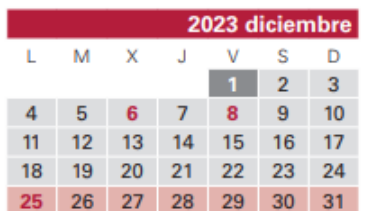

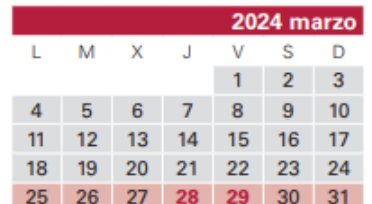

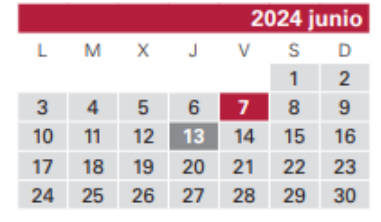

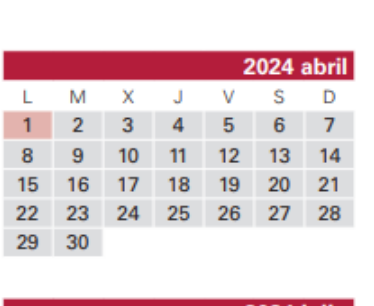

25 26

24

29 30 31

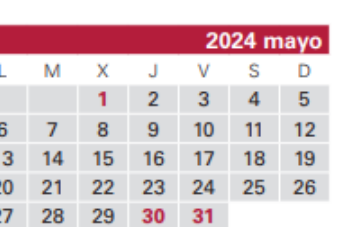

22

 $23$ 

2024 febrero

24 25

2024 agosto

### Calendario académico 2023/24

octul  $S_{-}$ 

**2024 enero** 

**S** D

13 20

27 28

D

13

26

27 28

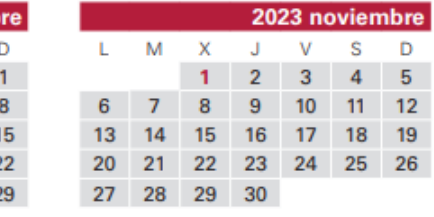

21

20 26 27 28 29

> M  $\mathsf{x}$

27 28 29 30

- $\triangleright$  Conv. ordinaria | lista cerrada  $(1)$  | 26 junio
	- 17-19 de junio  $\rightarrow$  completar formulario (Google forms) que encontraréis en la página web de la Escuela
	- 26 de junio  $\rightarrow$  lista cerrada  $(1)$  publicada en la página web de la Escuela
- $\triangleright$  Conv. extraordinaria | lista cerrada  $(2)$ | 24 julio
	- a) 15-17 de julio  $\rightarrow$  completar formulario (Google forms) que encontraréis en la página web de la Escuela
	- b) 22-23 de julio  $\rightarrow$  lista provisional  $(2)$  publicada en la página web de la Escuela
	- c) 24 de julio  $\rightarrow$  lista cerrada  $(2)$  publicada en la página web de la Escuela

Programas de intercambio (ERASMUS, SICUE, etc.)

Seleccionar las optativas de la ETSIIAB que se vayan a convalidar

Seleccionar "Optativas de Intercambio i", si se van a cursar fuera de mención

Prácticas en empresa

Matricularse de esta optativa si se tiene interés en realizarla, aunque no se disponga de convenio

[https://www.uclm.es](https://www.uclm.es/Albacete/Industriales/Alumnos/Practicas) [/Albacete/Industriale](https://www.uclm.es/Albacete/Industriales/Alumnos/Practicas) [s/Alumnos/Practicas](https://www.uclm.es/Albacete/Industriales/Alumnos/Practicas)